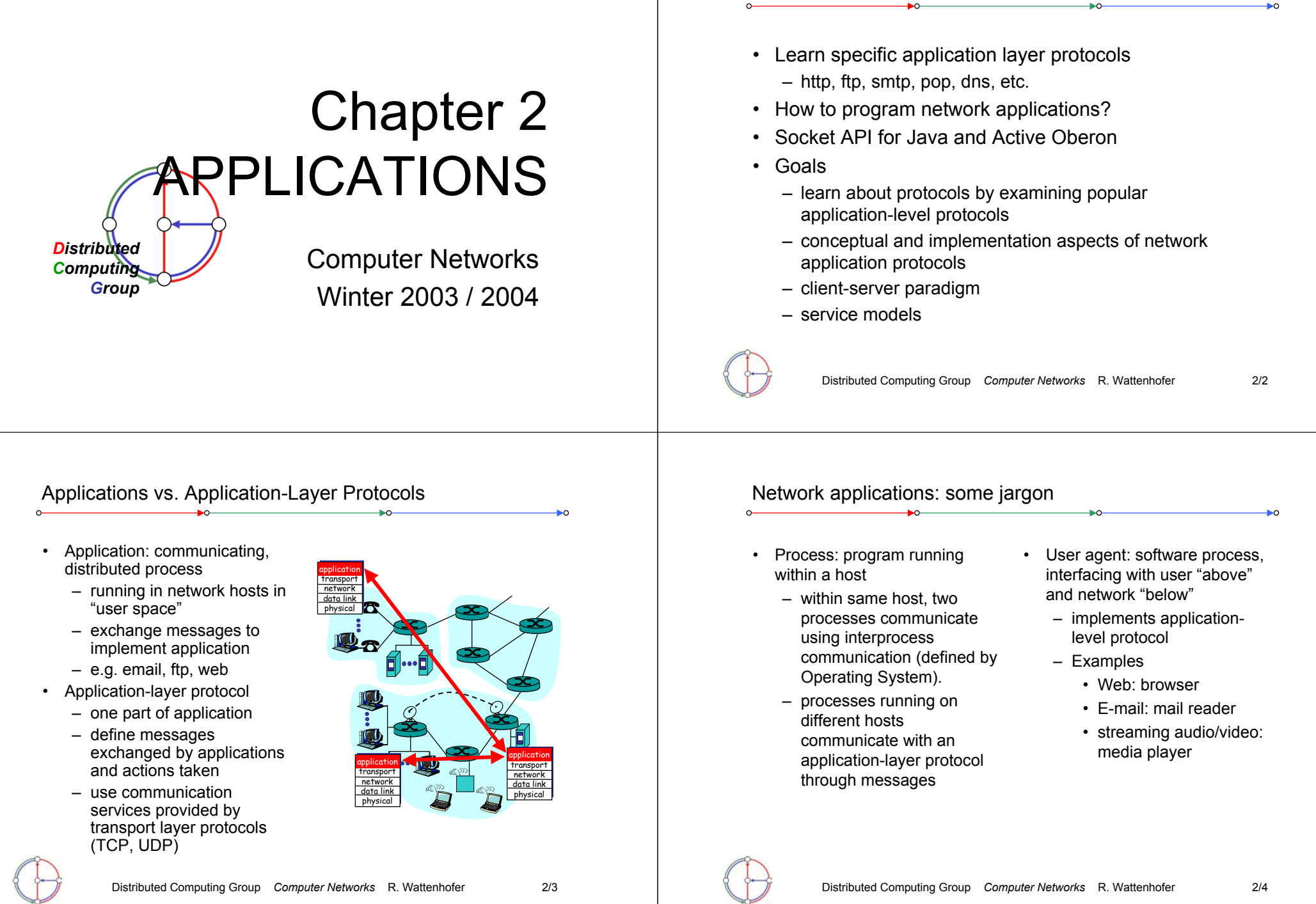

Overview

## Client-server paradigm

## Typical network app has two parts: Client and Server

#### **Client**

- initiates contact with server ("client speaks first")
- typically requests service from server
- Web: client implemented in browser
- •email: client in mail reader

#### Server

- provides requested service to client
- e.g. Web server sends requested Web page, mail server delivers e-mail

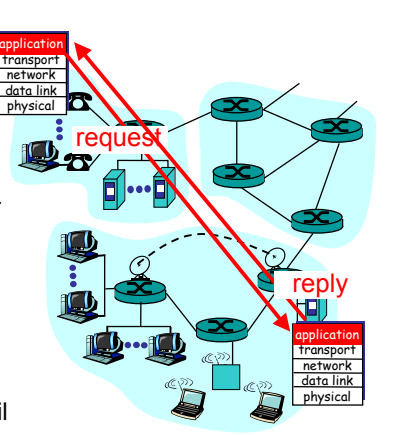

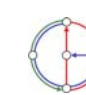

Distributed Computing Group *Computer Networks* R. Wattenhofer 2/5

What transport service does an application need?

#### Data loss

- some apps (e.g. audio) can tolerate some loss
- other apps (e.g. file transfer) require 100% reliable data transfer

#### Timing

• some apps (e.g. Internet telephony, interactive games) require low delay to be "effective"

## **Bandwidth**

- some apps (e.g. multimedia) require minimum amount of bandwidth to be "effective"
- other apps ("elastic apps") make use of whatever bandwidth they get

## API: Application Programming Interface

- • Defines interface between application and transport layers
- socket: Internet API
- • two processes communicate by sending data into socket, reading data out of socket
- How does a process identify the other process with which it wants to communicate?
	- IP address of host running other process
	- "port number": allows receiving host to determine to which local process the message should be delivered

– lots more on this later…

Distributed Computing Group *Computer Networks* R. Wattenhofer 2/6

Transport service requirements of common applications

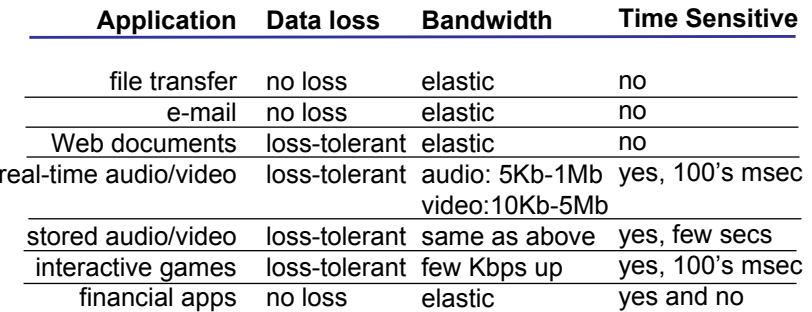

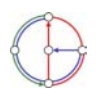

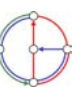

## Internet transport protocols services

#### TCP service

- connection-oriented: setup required between client, server
- reliable transport between sending and receiving process
- flow control: sender won't overwhelm receiver
- congestion control: throttle sender when network overloaded
- • does not provide timing, minimum bandwidth guarantees

#### UDP service

- unreliable data transfer between sending and receiving process
- does not provide connection setup, reliability, flow control, congestion control, timing, or bandwidth guarantee
- Why bother? Why is there a UDP service at all?!?

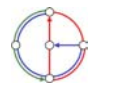

Distributed Computing Group *Computer Networks* R. Wattenhofer 2/9

## The Web: The http protocol

#### http: hypertext transfer protocol

- Web's application layer protocol
- client/server model
	- *client:* browser that requests, receives, and "displays" Web objects
	- *server:* Web server sends objects in response to requests
- http 1.0: RFC 1945
- http 1.1: RFC 2616

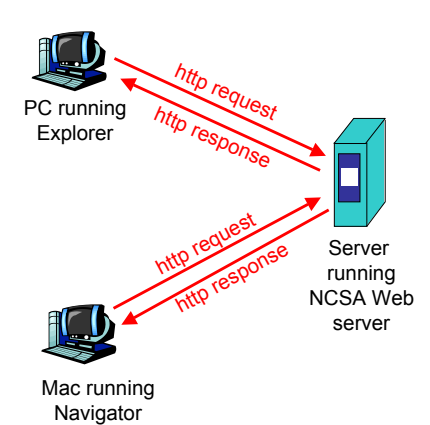

Internet apps: application, transport protocols

Distributed Computing Group *Computer Networks* R. Wattenhofer 2/10 **Application** e-mailremote terminal access Web file transferstreaming multimedia remote file serverInternet telephony **Application layer protocol** smtp [RFC 821] telnet [RFC 854] http [RFC 2068] ftp [RFC 959] proprietary (e.g. Quicktime) NFSproprietary (e.g. Vocaltec) **Underlying transport protocol TCP TCP** TCP**TCP** TCP or UDPTCP or UDPtypically UDP More on the http protocol • client initiates TCP connection (creates socket) to server, port  $80$ • server accepts TCP connection from client• http messages (application-layer protocol messages) exchanged between browser (http client) and Web server (http server) • TCP connection closedhttp is "stateless" • server maintains no information about past client requests • Protocols that maintain "state" are complex! • past history (state) must be maintained• if server/client crashes, their views of "state" may be inconsistent, must be reconciledaside

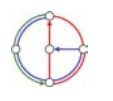

#### Distributed Computing Group *Computer Networks* R. Wattenhofer 2/13 Suppose user enters URL www.inf.ethz.ch/education/index.html (assume that web page contains text, references to 10 jpeg images) 1. http client initiates TCP connection to http server (process) at www.inf.ethz.ch. Port 80 is default for http server. 3. http client sends http request message (containing URL) into TCP connection socket2. http server at host www.inf.ethz.ch waiting for TCP connection at port 80, "accepts" connection, notifies client4. http server receives request message, forms *response message* containing requested object (index.html in directory education), sends  $\bigstar$ time message into socket Example for http Distributed Computing Group *Computer Networks* R. Wattenhofer 2/14 Example for http (continued) 6. http client receives response message containing html file, displays html. Parsing html file, finds 10 referenced jpeg pictures Then…Steps 1-6 repeated for each of the 10 jpeg objects 5. http server closes TCP connection $\bigstar$ time Non-persistent • http/1.0 • server parses request, responds, closes TCP connection• 2 RTTs (round-trip-time) to fetch object – TCP connection– object request/transfer each transfer suffers from TCP's initially slow sending rate many browsers open multiple parallel connections **Persistent** • default for http/1.1 • on same TCP connection: server, parses request, responds, parses new request,… • client sends requests for all referenced objects as soon as it receives base HTML• fewer RTTs, less slow start Non-persistent vs. persistent connections http message format: request • two types of http messages: *request*, *response* • http request message: ASCII (human-readable format) GET /somedir/page.html HTTP/1.1 Host: www.servername.comUser-agent: Mozilla/4.0 Accept-language: de (extra carriage return, line feed) request line (GET, POST, HEAD commands) headerlinesCarriage return and line feedindicate endof message

Distributed Computing Group *Computer Networks* R. Wattenhofer 2/16

Distributed Computing Group *Computer Networks* R. Wattenhofer 2/15

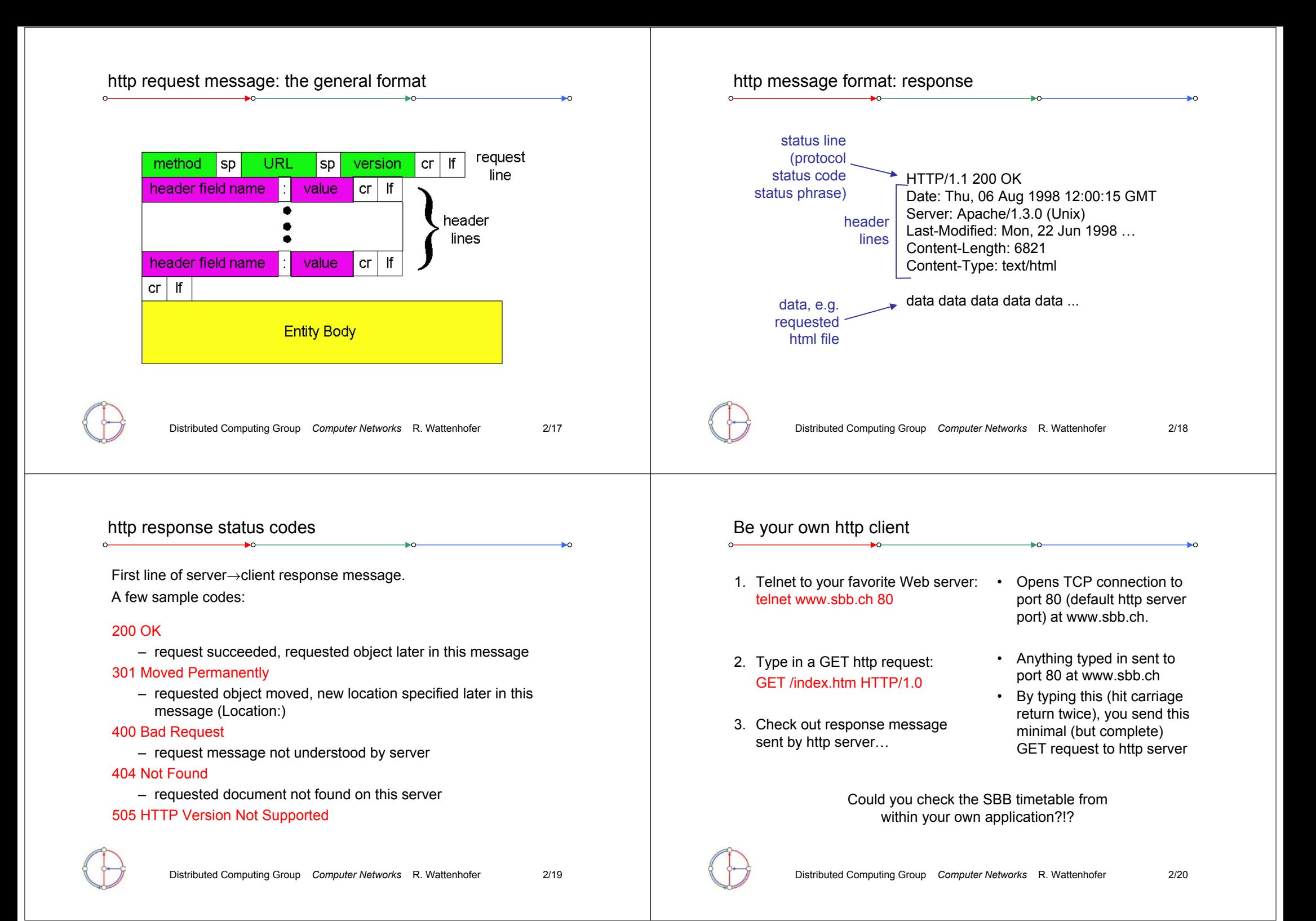

## User-server interaction: authentication

server-generated #, serverclient• Authentication: control access client server • serverremembered #, later used for to server contentusual http request msg usual http request msg – authentication authorization credentials: •401: authorization req. usual http response + – remembering user typically name and password WWW-authenticate:preferences Set-cookie: #• stateless: client must present – remembering previous authorization in *each* request choicesusual http request msg usual http request msg – authorization: header line in cookie-– (…privacy?) Cookie: #+ Authorization: <cred> each request specific server sends "cookie" to client usual http response msg usual http response msg action– if no authorization: header, in response msg server refuses access, **Set-cookie: 1678453**sends client presents cookie in later usual http request msg •usual http request msq cookierequests + Authorization: <cred>Cookie: #**WWW authenticate:**specific **Cookie: 1678453**usual http response msq  $\int$  time usual http response msg actionheader line in response Distributed Computing Group *Computer Networks* R. Wattenhofer 2/21 Distributed Computing Group *Computer Networks* R. Wattenhofer 2/22 Conditional GET: client-side caching Web Caches (a.k.a. proxy server)client server Goal: don't send object if • Goal: satisfy client •client has up-to-date cached origin request without involving http request msq versionserver origin server If-modified-since:  $\blacktriangleright$ object <date>proxy П not • User sets browser: Web http request r<br>http://equest Client: specify date of cached server•modifiedaccesses via web cachecopy in http request clienthttp response http response http response • Client sends all http 新 **If-modified-since:** HTTP/1.0 requests to web cache **<date>**304 Not Modifiedhttp request Server: response contains no – object in web cache: ip response •object if cached copy is up-toweb cache returns http request msg Ő date: object If-modified-since: **HTTP/1.0 304 Not**  object else web cache <date>client**Modified**modifiedrequests object from origin http response serverorigin server, then HTTP/1.1 200 OKreturns object to client <data>

Cookies: keeping "state"

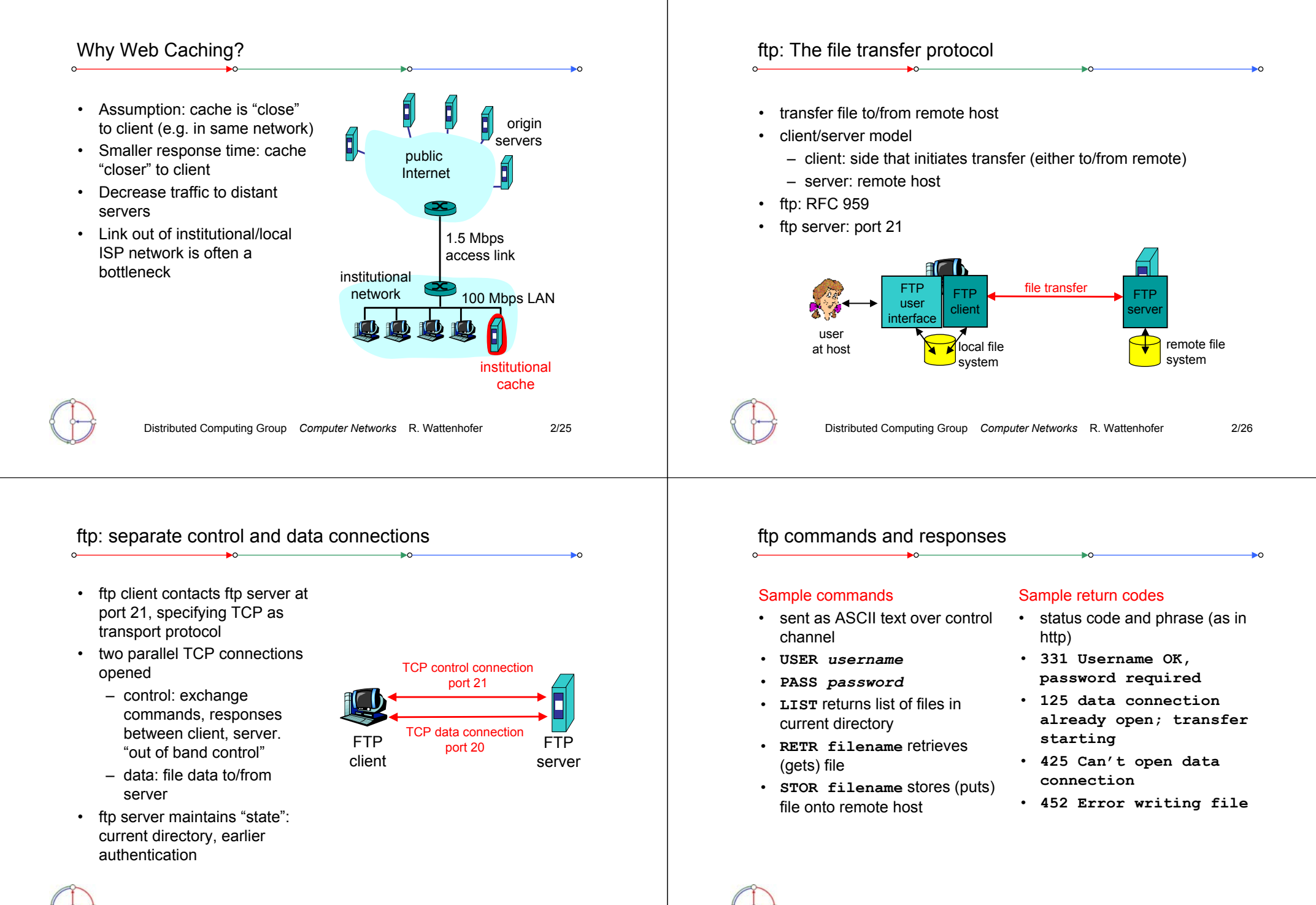

Distributed Computing Group *Computer Networks* R. Wattenhofer 2/28

## Electronic Mail

#### Three major components

- •user agents
- •mail servers
- •simple mail transfer protocol: smtp

#### User Agent

- a.k.a. "mail reader"
- • composing, editing, reading mail messages
- Examples: Outlook, Netscape Messenger, elm, Eudora
- outgoing, incoming messages stored on server

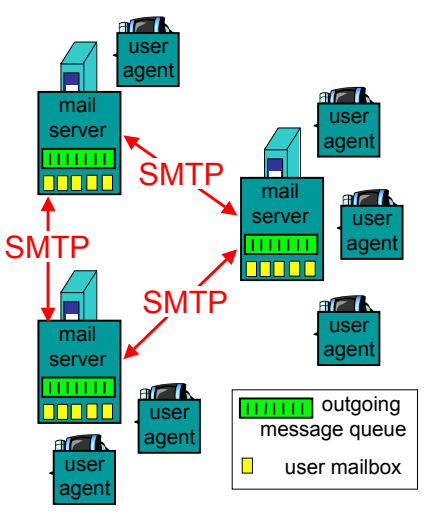

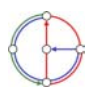

Distributed Computing Group *Computer Networks* R. Wattenhofer 2/29

## Electronic Mail: SMTP

- uses TCP to reliably transfer email message from client to server, on port 25
- direct transfer: sending server to receiving server
- three phases of transfer
	- handshake (greeting)
	- transfer of messages
	- closure
- command/response interaction
	- commands: ASCII text
	- response: status code and phrase
- SMTP: RFC 821

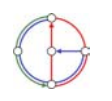

## Electronic Mail: mail servers

- mailbox contains incoming messages (yet to be read) for user
- message queue of outgoing (to be sent) mail messages
- smtp protocol between mail servers to send email messages
	- "client": sending mail server
	- "server": receiving mail server
- Why not sending directly?

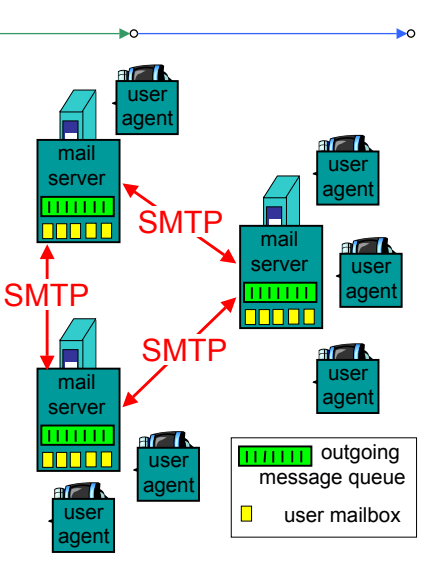

Distributed Computing Group *Computer Networks* R. Wattenhofer 2/30

## Sample smtp interaction

- **S: 220 hamburger.edu**
- **C: HELO crepes.fr**
- **S: 250 Hello crepes.fr, pleased to meet you**
- **C: MAIL FROM: <alice@crepes.fr>**
- **S: 250 alice@crepes.fr... Sender ok**
- C: RCPT TO: <br />bob@hamburger.edu>
- **S: 250 bob@hamburger.edu ... Recipient ok**
- **C: DATA**
- **S: 354 Enter mail, end with "." on a line by itself**
- **C: Do you like ketchup?**
- **C: How about pickles?**
- **C: .**
- **S: 250 Message accepted for delivery**
- **C: QUIT**
- **S: 221 hamburger.edu closing connection**

You can be your own smtp client: telnet to a mail server you know (**telnet mail.inf.ethz.ch 25**) and play with the protocol…

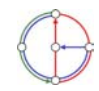

### smtp: more details

- smtp uses persistent connections
- smtp requires message (header & body) to be in 7-bit ASCII
- certain character strings not permitted in msg (e.g., **CRLF.CRLF**, which is used to determine the end of a message by the server).
- Thus msg has to be encoded (usually into either base-64 or quoted printable)

Comparison with http

- http: pull
- email: push
- • both have ASCII command/response interaction and status codes
- • http: each object encapsulated in its own response msg (1.0), or by use of content-length field (1.1)
- • smtp: multiple objects sent in multipart msg (as we will see on the next slides)

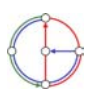

Distributed Computing Group *Computer Networks* R. Wattenhofer 2/33

## Message format: multimedia extensions

- MIME: multimedia mail extension, RFC 2045, 2056
- additional lines in message header declare MIME content type

#### **From: alice@crepes.fr To: bob@hamburger.edu Subject: Picture of yummy crepe. MIME-Version: 1.0 Content-Transfer-Encoding: base64 Content-Type: image/jpeg base64 encoded data ..... ......................... ......base64 encoded data** multimedia datatype, subtype, parameter declaration method usedto encode dataMIME version encoded data

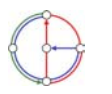

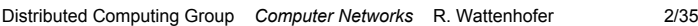

## Mail message format

- smtp: protocol for exchanging email msgs
- RFC 822: standard for text message format:
- header lines, e.g.
- To:

•

- From:
- Subject:
- (!) Caution: these are not smtp commands! They are like the header of a letter, whereas smtp commands are like the address on the envelope
- • body
	- the "message"
	- ASCII characters only

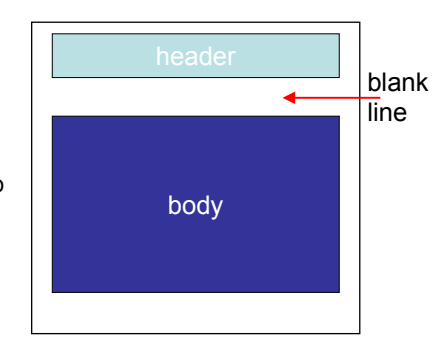

Distributed Computing Group *Computer Networks* R. Wattenhofer 2/34

## MIME types

#### Text• example subtypes: **plain, enriched, html** Image • example subtypes: **jpeg, gif** Audio example subtypes: **basic** (8-bit mu-law encoded), **32kadpcm**  (32 kbps coding) Video• example subtypes: **mpeg, quicktime** Application • other data that must be processed by reader before "viewable"• example subtypes: **msword, octet-stream Content-Type: type/subtype; parameters**

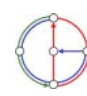

•

## MIME Multipart Type

**From: alice@crepes.fr To: bob@hamburger.edu** • SMTP: delivery/storage to receiver's server **Subject: Picture of yummy crepe.**  • Mail access protocol: retrieval from server **MIME-Version: 1.0 Content-Type: multipart/mixed; boundary=98766789** – POP: Post Office Protocol [RFC 1939] • authorization (agent <-->server) and download **--98766789Content-Transfer-Encoding: quoted-printable** – IMAP: Internet Mail Access Protocol [RFC 2060] **Content-Type: text/plain** • more features (more complex) • manipulation of stored messages on server **Dear Bob, Please find a picture of a crepe.** – HTTP: Hotmail, Yahoo! Mail, etc. **--98766789Content-Transfer-Encoding: base64** SMTP**SMTP Content-Type: image/jpeg** useruserIMAPagent agent **base64 encoded data ..... TOO OF INN DIT ......................... ......base64 encoded data** sender's mail receiver's mail **--98766789-**serverserverDistributed Computing Group *Computer Networks* R. Wattenhofer 2/37 Distributed Computing Group *Computer Networks* R. Wattenhofer 2/38

## POP3 protocol

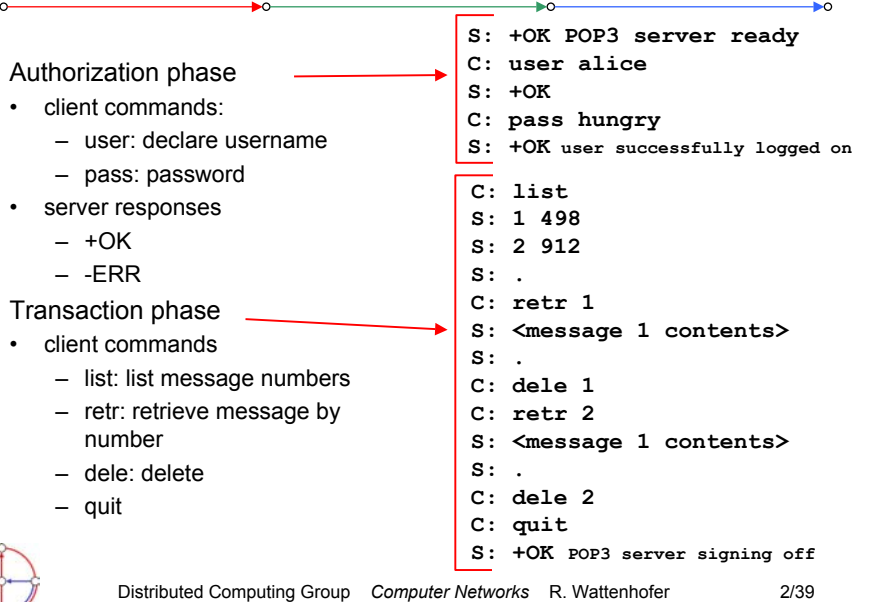

## DNS: Domain Name System

Mail access protocols

People have many identifiers

• passport number, AHV number, student number, name, etc.

Internet hosts, routers

- IP address (129.132.130.152); used for addressing datagrams
- Name (photek.ethz.ch); used by humans
- We need a map from names to IP addresses (and vice versa?)

Domain Name System

- *distributed database*implemented in hierarchy of many *name servers*
- *application-layer protocol* host, routers, name servers to communicate to *resolve* names (name/address translation)
	- note: is a core Internet function, but only implemented as applicationlayer protocol
	- complexity at network's "edge"

## DNS name servers

#### Why not centralize DNS?

- single point of failure
- traffic volume
- •distant centralized database
- •maintenance

#### …it does not *scale!*

• no server has all name-to-IP address mappings

local name servers

- each ISP, company has *local (default) name server*
- host DNS query first goes to local name server

#### authoritative name server

- for a host: stores that host's IP address, name
- can perform name/address translation for that host's name

Distributed Computing Group *Computer Networks* R. Wattenhofer 2/41

# Simple DNS example

- host photek.ethz.ch wants IP address of gaia.cs.umass.edu
- 1. contact local DNS server, dns.ethz.ch
- 2. dns.ethz.ch contacts root name server, if necessary
- 3. root name server contacts authoritative name server, dns.umass.edu, if necessary

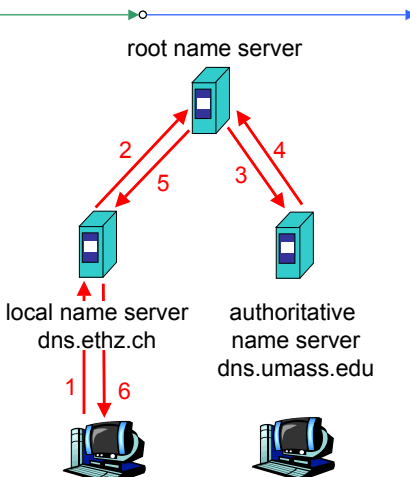

requesting host requesting nost<br>photek.ethz.ch gaia.cs.umass.edu

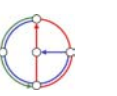

## DNS: Root name servers

- contacted by local name server that cannot resolve name
- root name server
	- contacts authoritative name server if name mapping not known
	- gets mapping
	- returns mapping to local name server
	- currently 13 root name servers worldwide

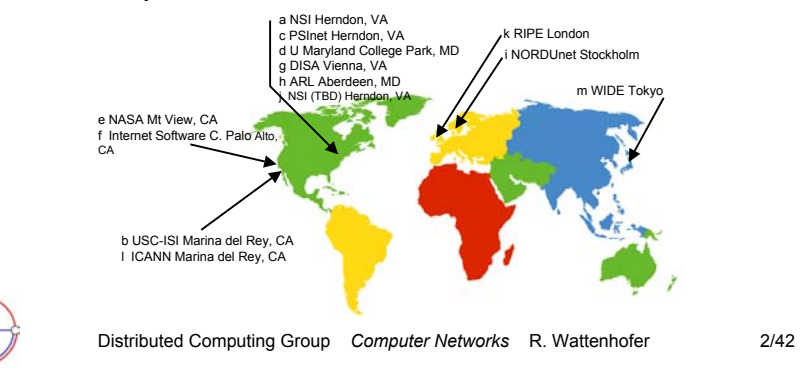

## DNS extended example

Root name server:

- may not know authoritative name server
- may know *intermediate name server:* who to contact to find authoritative name server
	-

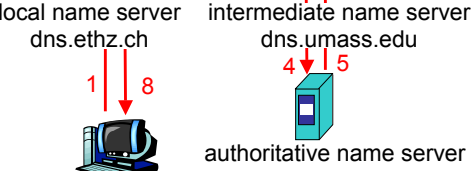

2

7

authoritative name serverdns.cs.umass.edu

4 † ⊥5

root name server

3

6

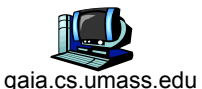

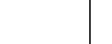

requesting host photek.ethz.ch

## DNS Iterated queries

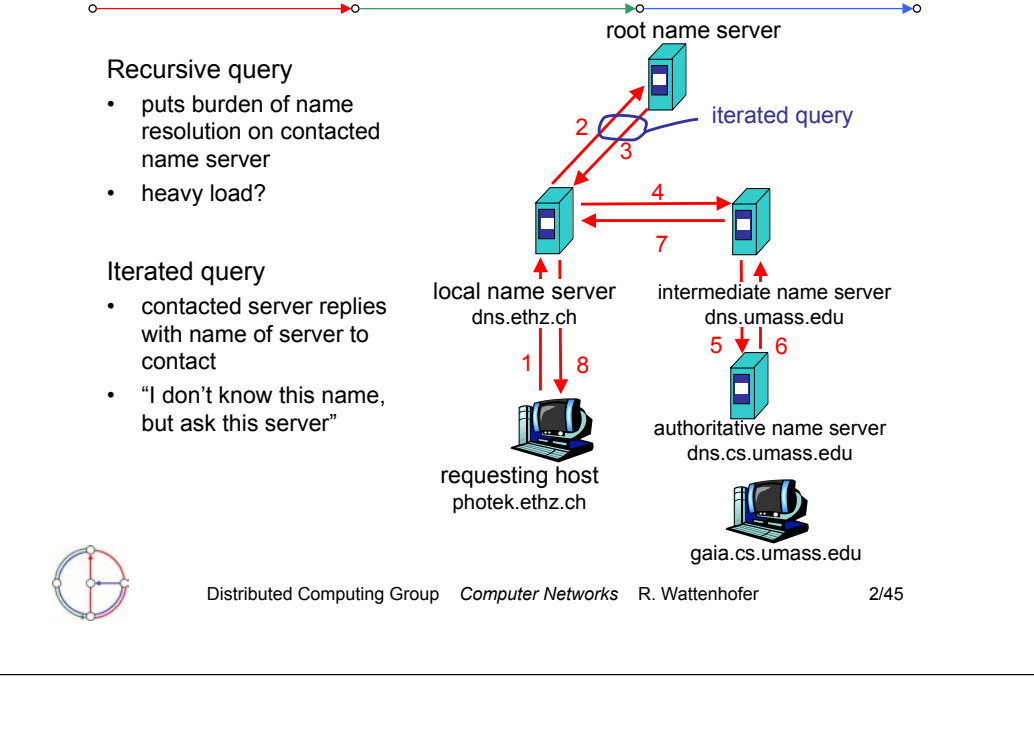

DNS: Caching and updating records

- once (any) name server learns mapping, it *caches* mapping – cache entries timeout (disappear) after some time
- update/notify mechanisms under design by IETF
	- RFC 2136
	- http://www.ietf.org/html.charters/dnsind-charter.html

Distributed Computing Group *Computer Networks* R. Wattenhofer 2/46

## DNS resource records

DNS: distributed database storing resource records (RR)

RR format: **(name, ttl, class, type, value)**

• Type=A

 $\sim$ 

- **name** is hostname
- **value** is IP address
- • Type=NS
	- **name** is domain (e.g. foo.com)
	- **value** is IP address of authoritative name server for  $\Box$ this domain
- Type=CNAME
	- **name** is alias name for some "canonical" (the real) name **www.ibm.com** is really
		- **servereast.backup2.ibm.com**
	- **value** is canonical name
		- Type=MX
			- **value** is name of mail server associated with **name**

## Example of DNS lookup

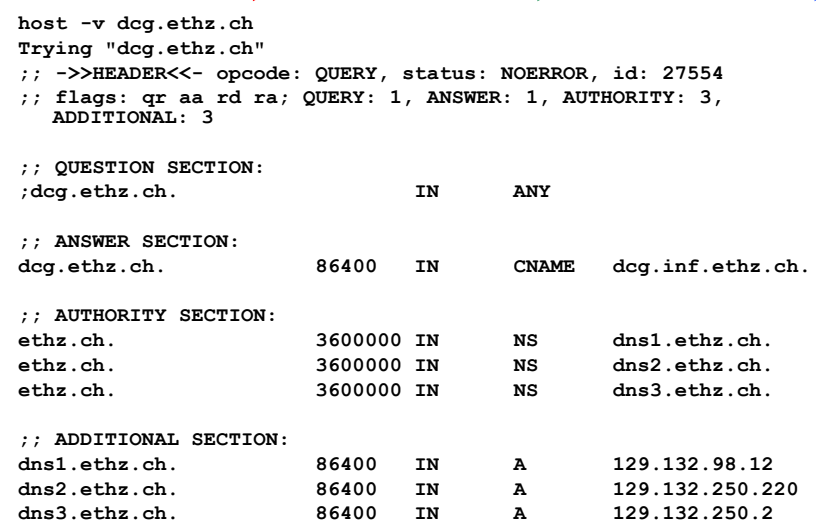

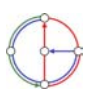

## DNS protocol, messages

#### DNS protocol

• *query* and *reply* messages, both with same *message format*

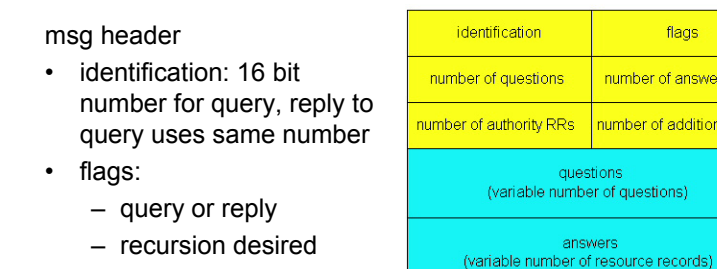

- recursion available
- reply is authoritative

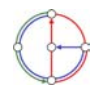

Distributed Computing Group *Computer Networks* R. Wattenhofer 2/49

## Socket programming

#### Goal

• Learn building client/server applications that communicate using sockets, the standard application programming interface

#### Socket API

- • introduced in BSD4.1 UNIX, 1981
- explicitly created, used, released by applications
- •client/server paradigm
- • two types of transport service via socket API
	- unreliable datagram
	- reliable, byte streamoriented

### socket

<sup>a</sup>*host-local*, *applicationcreated/owned*, *OS-controlled* interface (a "door") into which application process can both send and receive messages to/from another (remote or local) application process

flags

number of answer RRs

number of additional RRs

questions

answers

authority (variable number of resource records) additional information (variable number of resource records) 12 bytes

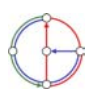

DNS protocol, messages identification flags Name, type fields number of questions number of answer RRs 12 bytes for a query umber of authority RRs number of additional RR questions RRs in response (variable number of questions) to query answers (variable number of resource records) records forauthority authoritative servers(variable number of resource records) additional information additional "helpful" (variable number of resource records) info that may be used Distributed Computing Group *Computer Networks* R. Wattenhofer 2/50 Socket programming with TCP Socket• a door between application process and end-end-transport protocol (UDP or TCP) TCP service• reliable transfer of *bytes* from one process to another controlled by controlled by application application process process developer developer socke socket**TCP** with controlled by TCP with controlled by operating buffers, buffers, operating Internetsystem system variablesvariableshost orhost orserverserverDistributed Computing Group *Computer Networks* R. Wattenhofer 2/52

## Socket programming with TCP

Client must contact server

- server process must first be running already
- • server must have created socket ("door") that welcomes client's contact

Client contacts server by

- creating client-local TCP socket
- • specifying IP address and port number of server process
- When client creates socket: client TCP establishes connection to server TCP
- • When contacted by client, server TCP creates new socket for server process to communicate with client
	- allows server to talk with multiple clients

*TCP provides reliable, in-order transfer of bytes ("pipe") between client and server* $-$  application viewpoint  $-$ 

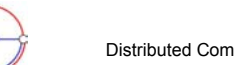

Distributed Computing Group *Computer Networks* R. Wattenhofer 2/53

## Client/server socket interaction with TCP (Java) Server (running on **hostid**) Client

Distributed Computing Group *Computer Networks* R. Wattenhofer 2/55 wait for incoming connection request connectionSocket <sup>=</sup> welcomeSocket.accept() create socket, port=**<sup>x</sup>**, for incoming request: welcomeSocket <sup>=</sup>ServerSocket() create socket. connect to **hostid**, port=**<sup>x</sup>** lientSocket = Socket()  $close \blacktriangledown$  connectionSocketread reply from clientSocketclose **V** clientSocketsend request using clientSocketread request from connectionSocketwrite reply to connectionSocket**TCP** connection setup

## Socket programming with TCP (Java)

Example client-server application

- client reads line from standard input (**inFromUser** stream), sends to server via socket (**outToServer** stream)
- •server reads line from socket
- • server converts line to uppercase, sends back to client
- • client reads and prints modified line from socket **CIIENT FEADS AND PITNS<br>
modified line from socket<br>
(<b>inFromServer** stream)

**Create** 

**Create** output stream attached to socket

connect to server

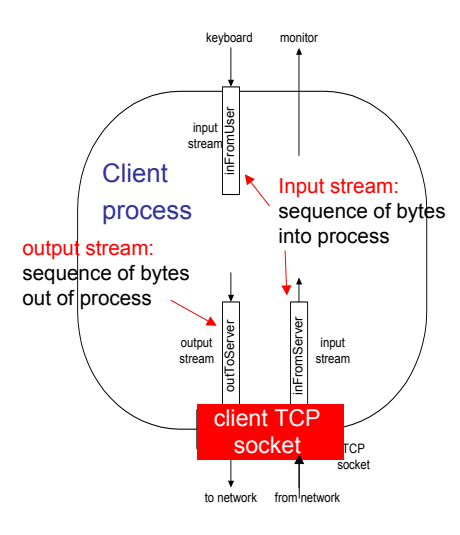

Distributed Computing Group *Computer Networks* R. Wattenhofer 2/54

## Example: Java client (TCP) import java.io.\*; import java.net.\*;

class TCPClient { public static void main(String argv[]) throws Exception { String sentence; String modifiedSentence; BufferedReader inFromUser <sup>=</sup>

new BufferedReader(new InputStreamReader(System.in)); input stream **Create** client socket,

 $\rightarrow$  Socket clientSocket = new Socket("hostname", 6789);

DataOutputStream outToServer = new DataOutputStream(clientSocket.getOutputStream());

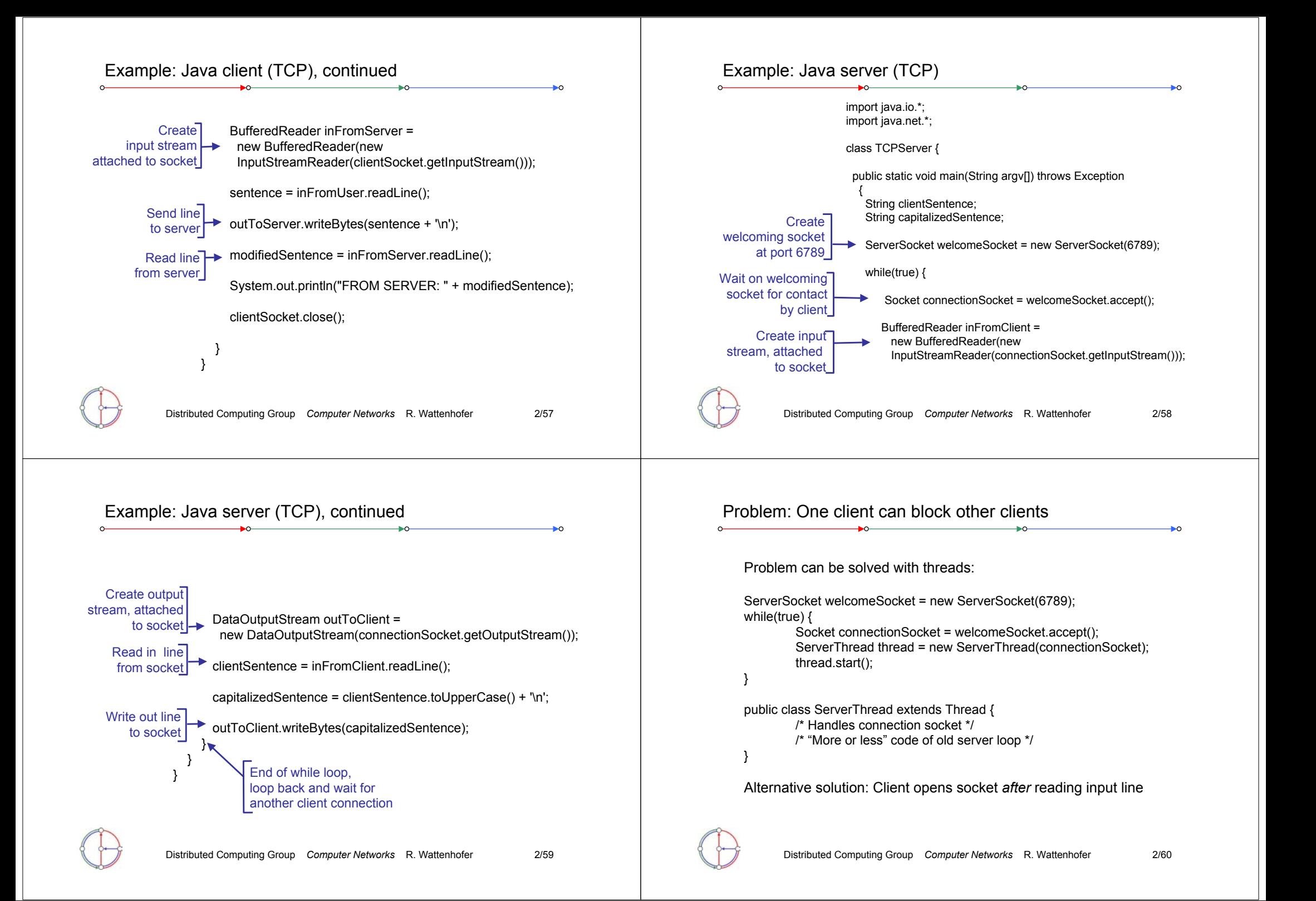

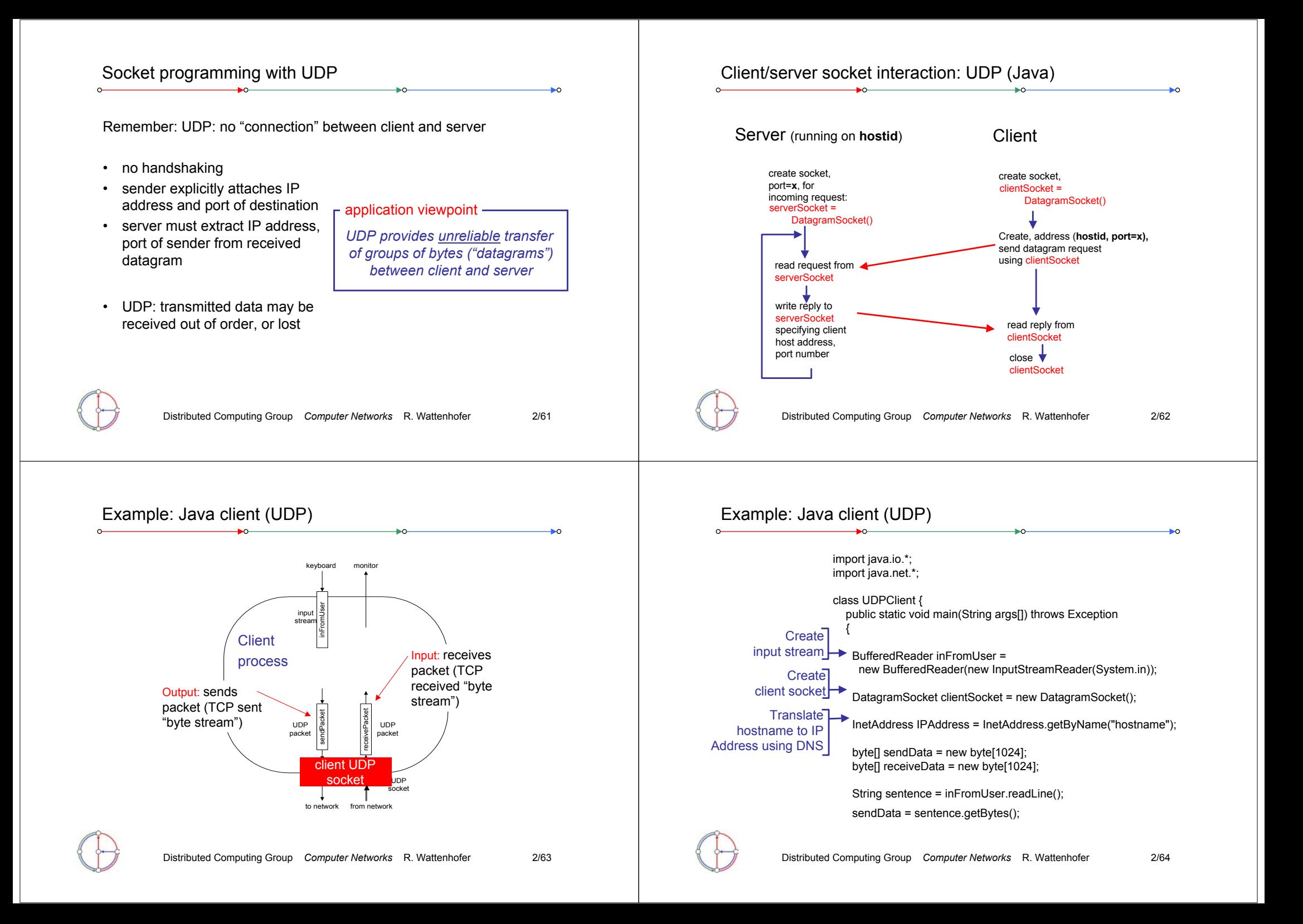

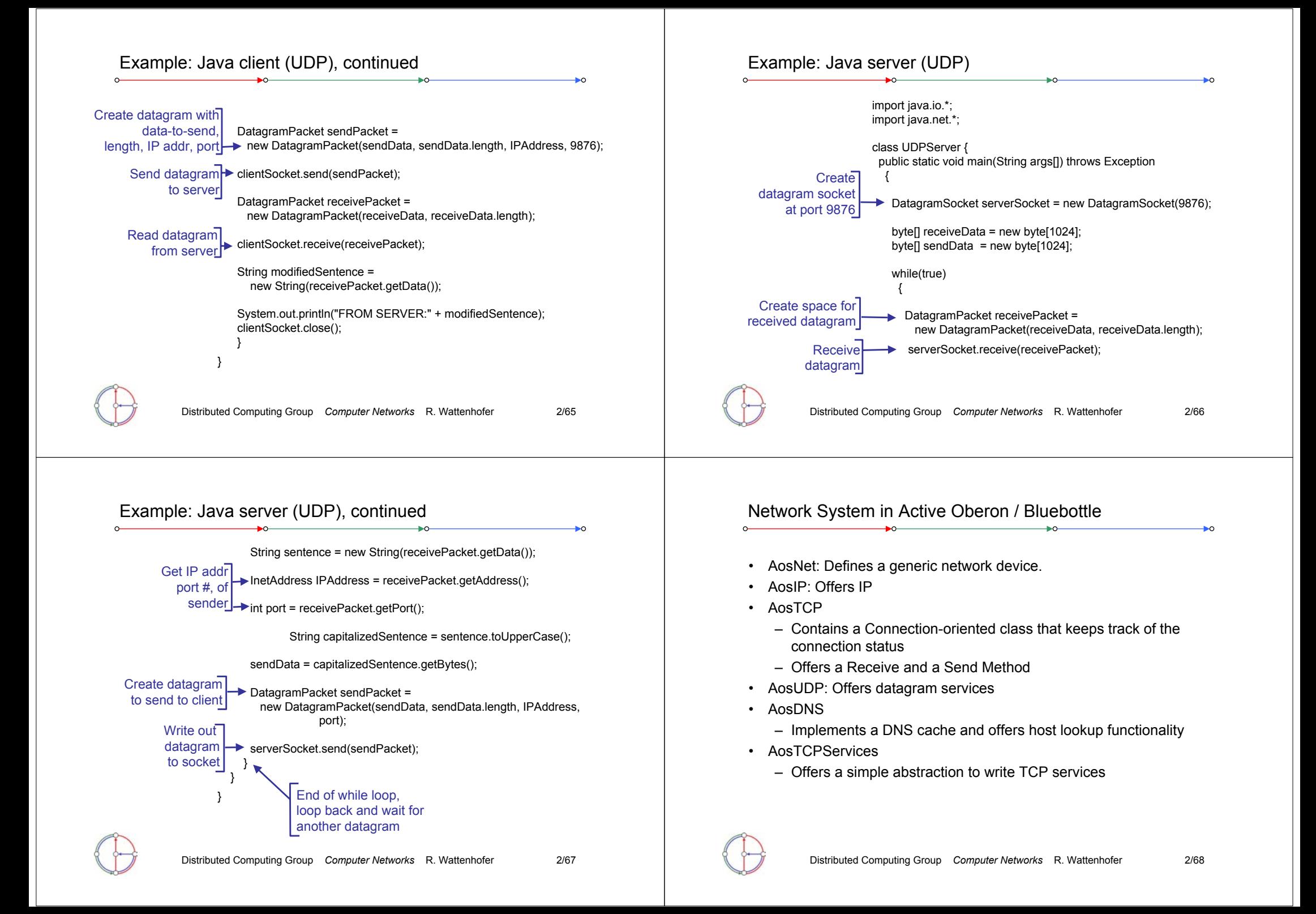

#### Distributed Computing Group *Computer Networks* R. Wattenhofer 2/69 *Client wants to connect to "huga.ethz.ch" on port 80* • It needs to find the IP address with a DNS-Lookup 2. Open the Connection (to 129.132.134.32:80) 1. NEW(connection); 2. connection.Open(AosIP.NilPort, ip, 80, res); AosIP.NilPort tells the system to automatically select the outgoing port. 3. If res = Ok then use the connectionHostByName("huga.ethz.ch", ip, res)  $s \rightarrow \text{returns ip} = 129.132.134.32, \text{res} = \text{Ok}$ **Client** Process**AosConnection**Open(localPort, ip, foreignPort, res); Send(...) Receive(...) **Close** Establishing a Client to Server Connection Distributed Computing Group *Computer Networks* R. Wattenhofer 2/70 *The following Active Oberon program opens a TCP client connection to a RFC865 compliant "Quote of the day" server, reads the quote and prints it to the kernel log.* TCP Client in Active Oberon: RFC865 (Quote of the day) The program demonstrates these steps: • Open a reader stream on the "command line" • Perform a DNS lookup • Print the IP address to the kernel log • Open a TCP connection • Open a reader stream on a TCP connection • Reading from the connection • Closing the connection TCP Client in Active Oberon (1) **MODULE RFC865Client; (\* Author TF: QOTD Client \*) IMPORT AosOut, AosCommands, AosIP, AosDNS, AosTCP, AosIO; CONST QuotePort = 17; PROCEDURE GetQuote\*(par : PTR) : PTR; VAR s : AosCommands.Parameters; sr : AosIO.StringReader; connection : AosTCP.Connection; serverName : ARRAY 32 OF CHAR; line : ARRAY 513 OF CHAR; serverIP, res : LONGINT; reader : AosIO.Reader; BEGIN s := par(AosCommands.Parameters); (\*open reader stream …\*) AosIO.OpenStringReader(sr, LEN(s.str^)); AosIO.SetString(sr, s.str^); (\* … on parameters \*) AosIO.ReadToken(sr, serverName); (\* read server name \*)** TCP Client in Active Oberon (2) **(\* perform a DNS lookup \*) AosDNS.HostByName(serverName, serverIP, res); IF res # 0 THEN (\* result not**  $0 \rightarrow$  **DNS lookup failed \*) AosOut.String("Host not found."); AosOut.Ln; RETURN NILEND; (\* print IP address \*) AosIP.AdrToStr(serverIP, line); AosOut.String("Server found at "); AosOut.String(line); AosOut.Ln; (\* open a connection to the serverIP \*) NEW(connection); connection.Open(AosIP.NilPort, serverIP, QuotePort, res); IF res # 0 THEN AosOut.String("Could not connect to host."); AosOut.Ln; RETURN NIL END;**

## TCP Client in Active Oberon (3)

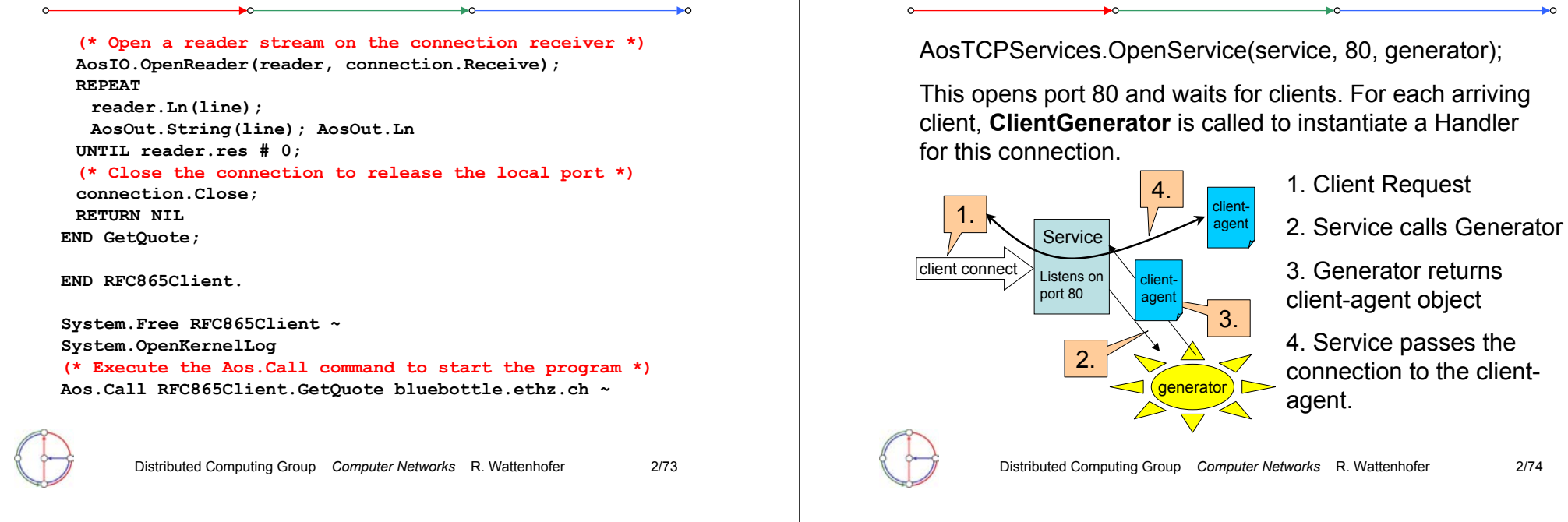

## Open a Server on Port 80 using AosTCPServices

Since the client-agent is an active object that runs in its own process, the service is right-away ready to handle new client requests.

The client-agent must be a subclass of AosTCPServices.Agent. AosTCPServices.Agent provides the connection "client" and implements code to close the connection.

When the connection is no longer needed – determined either by the protocol state or by a connection failure – the client-agent calls the "Terminate" procedure to close the connection correctly.

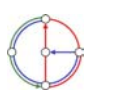

## TCP Server in Active Oberon (1)

*The following Active Oberon program implements an Echo server (RFC 862). The setup of the connection is left to AosTCPServices. AosTCPServices opens the server port and accepts TCP connections to this port. For each connection it starts an Active Object as an agent to handle the requests.*

Open a Server on Port 80 using AosTCPServices

```
MODULE EchoServer; (*Author pjm; PURPOSE: TCP echo server*)
IMPORT AosModules, AosOut, AosTCP, AosTCPServices, AosIO;
CONST EchoPort = 7; EchoBufSize = 4096;
TYPE(* EchoAgent is a subclass of AosTCPServices.Agent *)
 EchoAgent = OBJECT (AosTCPServices.Agent)
  VAR len, res: LONGINT;
  buf: ARRAY EchoBufSize OF CHAR;
   (* body creates a new process for each instance *)
  BEGIN {ACTIVE}
    ...
```
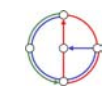

## TCP Server in Active Oberon (2)

```
BEGIN {ACTIVE}
  LOOPclient.Receive(buf, 0, LEN(buf), 1, len, res);
    IF res # 0 THEN EXIT END; (*abort if reading fails*)
     client.Send(buf, 0, len, FALSE, res);
     IF res # 0 THEN EXIT END; (*abort if writing fails*)
  END;
   Terminate (*terminate the agent*)
END EchoAgent;
```
**VAR echo: AosTCPServices.Service; PROCEDURE Open\*(par: PTR): PTR; BEGIN (\* Open a new service on the EchoPort. \*) AosTCPServices.OpenService(echo, EchoPort, NewEchoAgent); (\* NewEchoAgent is procedure to be called whenever a connection is made to the port \*) RETURN NILEND Open;**

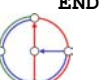

Distributed Computing Group *Computer Networks* R. Wattenhofer 2/77

## Networking Examples in Active Oberon

- The source code of all the networking code is available and installed. The following list of modules is particularly interesting:
- Aos3Com90x.Mod, AosRTL8139.Mod: low level hardware drivers
- AosIP.Mod: implements IP
- AosTCP.Mod: implements TCP
- AosTCPServices.Mod: implements an abstract TCP service
- AosTestServer.Mod
	- implements RFC 862 (Echo), RFC 863 (Discard), RFC 864 (Chargen) and RFC 867 (Daytime)
- AosQuoteServer.Mod: implements RFC865 (Quote of the day)
- WebFTPServer.Mod: implements a FTP server
- WebHTTPServer.Mod: implements a HTTP1.1 server
- •AosHTTPServer.Mod: implements a basic HTTP/1.0 server
- AosSMTPClient.Mod: implements RFC 862 (SMTP client)

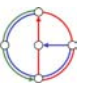

Distributed Computing Group *Computer Networks* R. Wattenhofer 2/79

TCP Server in Active Oberon (3)

```
PROCEDURE Close*(par: PTR): PTR;
BEGIN (* close the service *)
 AosTCPServices.CloseService(echo);
 RETURN NILEND Close;
PROCEDURE NewEchoAgent(c: AosTCP.Connection; s: 
AosTCPServices.Service): AosTCPServices.Agent;
VAR a: EchoAgent;
BEGIN (* Create a new agent of type EchoAgent *)
 NEW(a, c, s); RETURN a
END NewEchoAgent;
PROCEDURE Cleanup;
BEGIN (* Cleanup handler; invoked if module is unloaded *)
 IF Close(NIL) = NIL THEN END
END Cleanup;
BEGIN (* install termination handler *)
```
**AosModules.InstallTermHandler(Cleanup) END EchoServer.**

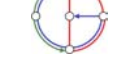

Distributed Computing Group *Computer Networks* R. Wattenhofer 2/78